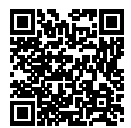

# **DIPLÔME NATIONAL DU BREVET SESSION 2022**

# **MATHÉMATIQUES**

# **SÉRIE GÉNÉRALE**

**NOUVELLE-CALÉDONIE**

**2 FÉVRIER 2022**

Durée de l'épreuve : 2h00 100 points

Dès que le sujet vous est remis, assurez-vous qu'il soit complet. Il comporte 10 pages numérotées de la page 1 sur 10 à la page 10 sur 10.

L'usage de calculatrice avec mode examen actif est autorisé. L'usage de calculatrice sans mémoire « type collège » est autorisé.

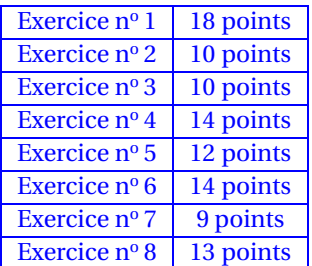

## **Indications portant sur l'ensemble du sujet.**

Toutes les réponses doivent être justifiées, sauf si une indication contraire est donnée. Pour chaque question, si le travail n'est pas terminé, laisser tout de même une trace de la recherche ; elle sera prise en compte dans la notation.

### **EXERCICE n<sup>o</sup> 1** — Six affirmations *18 points*

Pour chaque affirmation répondre par vrai ou faux. Justifier chaque réponse.

**Affirmation n<sup>o</sup> 1 :** 50 % de 10 350 c'est 10 300.

**Affirmation n<sup>o</sup> 2 :** 7  $\frac{7}{3}$  est la forme irréductible de  $\frac{42}{18}$ .

**Affirmation n<sup>o</sup> 3 :** L'équation  $2x - 4 = -x + 5$  a pour solution 3.

**Affirmation nº 4** L'arrondi à l'unité près du volume d'une boule de diamètre 21,6 cm est 42 213 cm<sup>3</sup>.

**Rappel :** le volume d'une boule de rayon R : V =  $\frac{4}{3}$  $rac{1}{3}$ πR<sup>3</sup>

**Affirmation n<sup>o</sup> 5 :** Dans la figure codée ci-contre, la mesure de l'angle DNB, arrondie à l'unité près, est 18°.

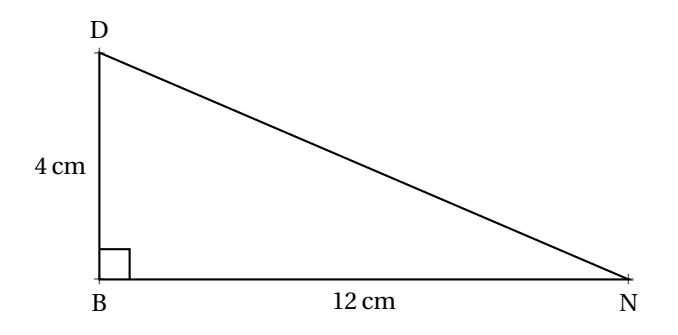

**Affirmation n<sup>o</sup> 6 :** On peut composer 6 codes différents avec un cadenas à 3 chiffres qui respecte les conditions suivantes :

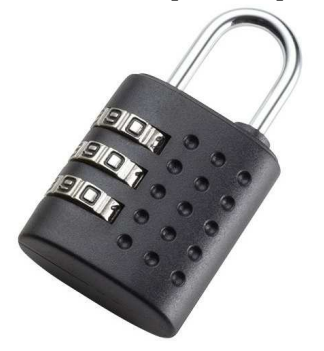

- les deux premiers chiffres sont choisis parmi 1; 2 et 3;
- un chiffre peut apparaître deux fois;
- le dernier chiffre est le 6.

### **EXERCICE n<sup>o</sup> 2** — Les précipitation à Nouméa *10 points*

On étudie les précipitations (hauteurs de pluies) sur la ville de Nouméa entre avril et décembre 2020. On obtient le tableau suivant :

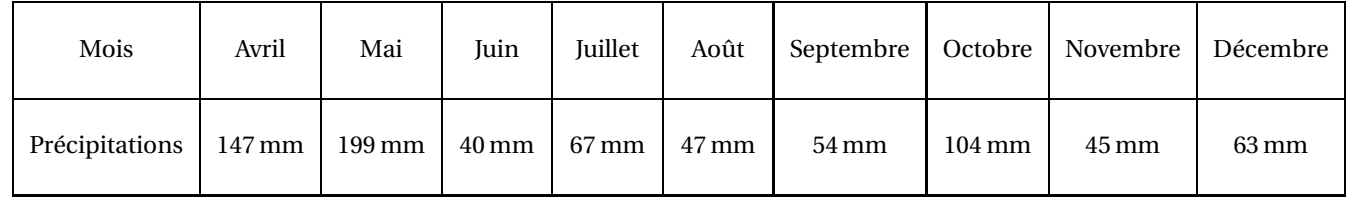

*Source : https ://www.historique-meteo.net/oceanie/nouvelle-caledonie/noumea/2020/*

- **1.** Calculer la moyenne des précipitations. Arrondir le résultat au mm près.
- **2.** Quelle est l'étendue des précipitations ?
- **3.** Déterminer la médiane des précipitations.

**4.** Calculer le pourcentage de mois pour lesquels les précipitations sont supérieures à 100 mm. Arrondir le résultat à l'unité près.

### **EXERCICE n<sup>o</sup> 3** — Les vitres de l'immeuble *10 points*

BAI est un triangle rectangle en A tel que BA = 210cm et AI = 155cm.

**1.** Déterminer la longueur BI au centimètre près. Rédiger la réponse en faisant apparaître les différentes étapes.

L'immeuble de Joanne possède 15 vitres rectangulaires.

Chaque vitre a pour longueur 210 cm et pour largeur 155 cm.

Lors d'une préalerte cyclonique Joanne pose de l'adhésif sur les deux diagonales de chaque vitre de l'immeuble.

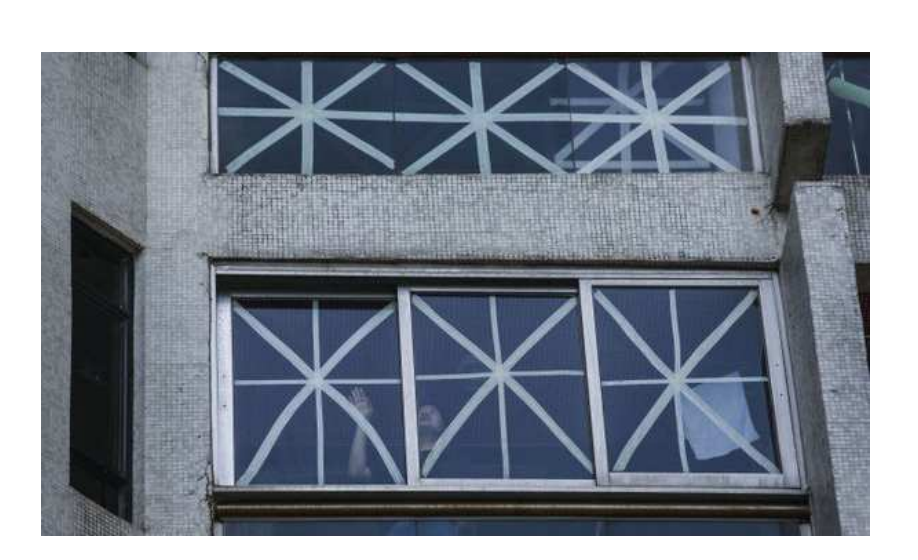

**2.** Justifier que Joanne a besoin d'environ 5,22 m d'adhésif pour une vitre.

Joanne a 7 rouleaux d'adhésif de 10 m chacun.

**3.** A-t-elle assez d'adhésif pour toutes les vitres ? Justifier la réponse.

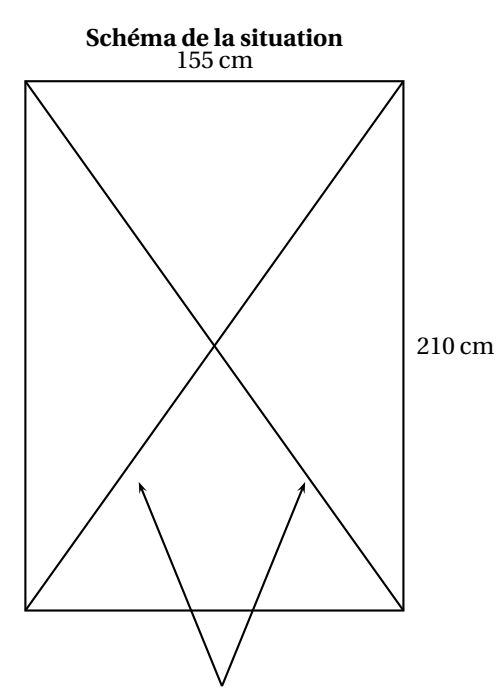

Une bande adhésif est assimilée à une diagonale du rectangle

**22GENMATNC3 Page 3 sur 10**

### **EXERCICE n<sup>o</sup> 4** — Biscuits aux noix ou au chocolat *14 points*

**1.a.** Justifier que 330 n'est pas un nombre premier.

La décomposition en produit de facteurs premiers de 500 est :  $500 = 22 \times 53$ 

**1.b.** Décomposer 330 en produit de facteurs premiers.

**1.c.** Justifier que 165 divise 330.

**1.d.** Justifier que 165 ne divise pas 500.

La pâtisserie Délices a préparé 330 biscuits aux noix et 500 biscuits au chocolat. La pâtisserie souhaite répartir le plus de biscuits possible dans 165 boites. La pâtisserie met le même nombre de biscuits aux noix dans chaque boîte.

**2.** Combien de biscuits aux noix y a-t-il dans chaque boîte ?

La pâtisserie met aussi le même nombre de biscuits au chocolat dans chaque boîte.

**3.a.** Combien de biscuits au chocolat y a-t-il dans chaque boîte ?

**3.b.** Combien de biscuits au chocolat reste-t-il ?

Une boîte de biscuits coûte 3650 francs.

À partir de 10 boîtes achetées, la pâtisserie Délices offre une réduction de 5 % sur le montant total.

**4.** Combien va-t-on payer pour l'achat de 12 boîtes ? Faire apparaître les calculs effectués.

### **EXERCICE n<sup>o</sup> 5** — Le jeu de carte et les fruits *12 points*

Un jeu est constitué de quatre familles de cartes :

- banane;
- prune;
- citron;
- fraise.

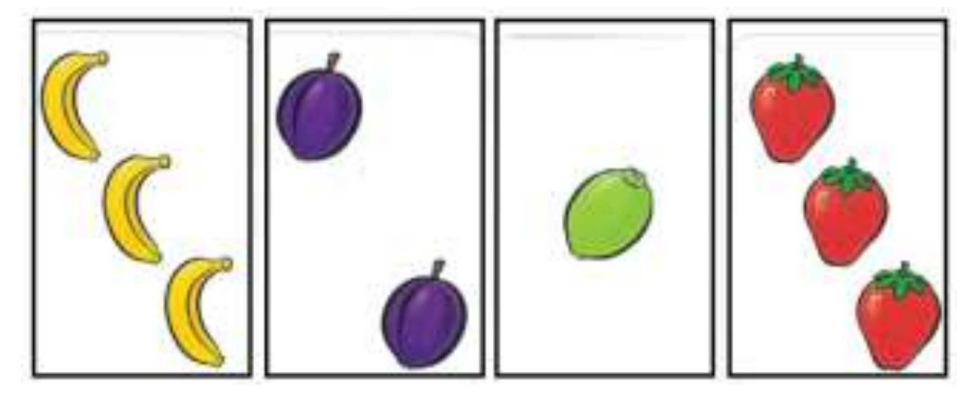

Voici la répartition des cartes de la famille banane :

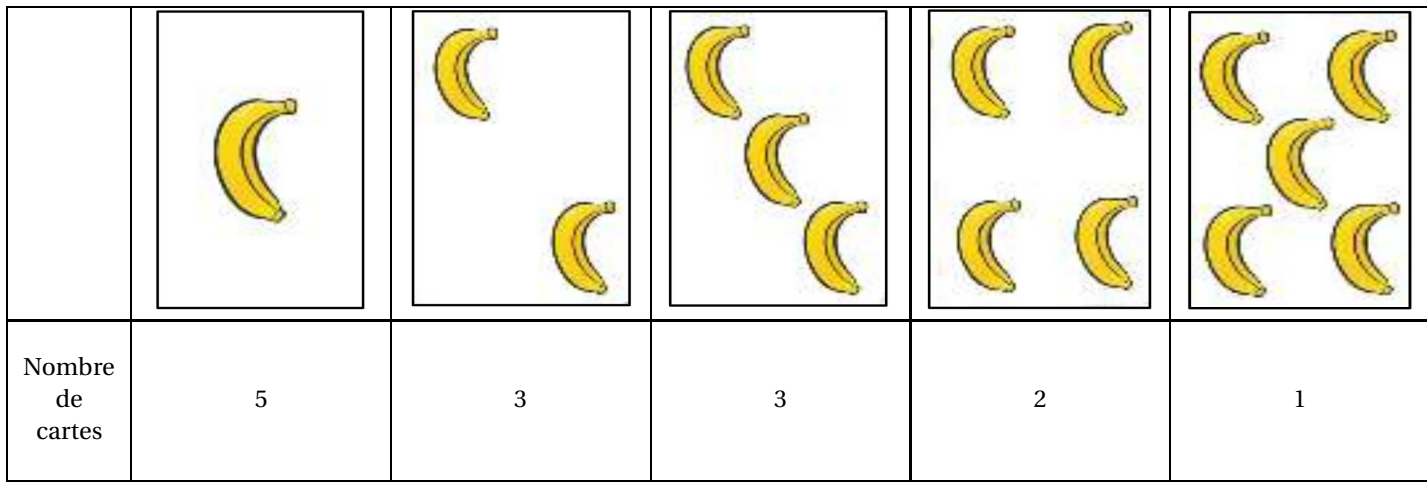

La répartition est la même pour les cartes avec les autres fruits.

**1.** Montrer que ce jeu a 56 cartes.

Joanne mélange toutes les cartes. Son frère Jack prend une carte au hasard. On admet que chaque carte a la même chance d'être choisie. Soit P l'événement : « Jack obtient une carte de la famille prune ».

2. Quelle est la probabilité de l'événement P?

**3.a.** Quel est l'événement contraire de P ?

- 3.b. Quelle est la probabilité de l'événement contraire de P?
- **4.** Quelle est la probabilité d'obtenir une carte avec quatre fruits ?

### **Les parties 1 et 2 sont indépendantes.**

### **Partie 1 : Distance de réaction**

La distance de réaction d'un véhicule est la distance parcourue par ce véhicule entre l'instant où le conducteur voit un obstacle et l'instant où il appuie sur la pédale de frein. On considère un conducteur en bonne santé. La distance de réaction, en mètre, en fonction de la vitesse du véhicule est représentée par le graphique de l'**Annexe**.

1. Cette représentation graphique traduit-elle une situation de proportionnalité ? Justifier la réponse.

2. Compléter, par lecture graphique, le tableau de l'**Annexe**.

### **Partie 2 : Distance de freinage sur route sèche**

La distance de freinage d'un véhicule est la distance parcourue par ce véhicule entre l'instant où le conducteur appuie sur la pédale de frein et l'instant où la voiture s'arrête complètement. La distance de freinage en mètre, pour un véhicule en bon état, est déterminée en fonction de la vitesse du véhicule par la formule :

$$
d = \frac{v^2}{203.2}
$$
où *v* est la vitesse exprimée en km/h.

On utilise le tableur suivant pour calculer les distances de freinage en fonction de la vitesse :

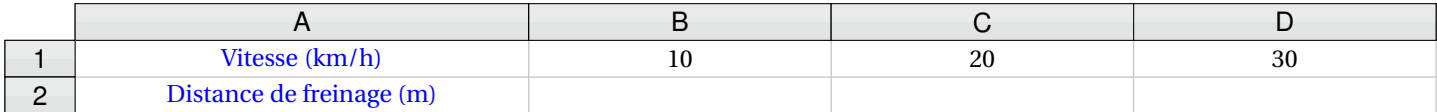

**1.** Recopier parmi les formules trois suivantes, celle qu'il faut saisir dans la cellule **B2** puis étirer vers la droite :

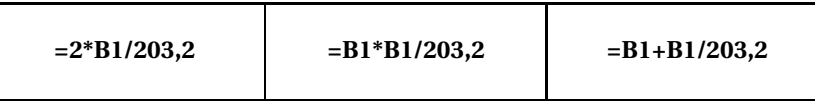

**2.** Un véhicule roule à 90 km/h. Montrer que sa distance de freinage est environ 40 m.

### **Partie 3 : Distance d'arrêt sur route sèche**

La distance d'arrêt d'un véhicule est la distance parcourue par ce véhicule entre l'instant où le conducteur voit un obstacle et l'instant où la voiture s'arrête complètement.

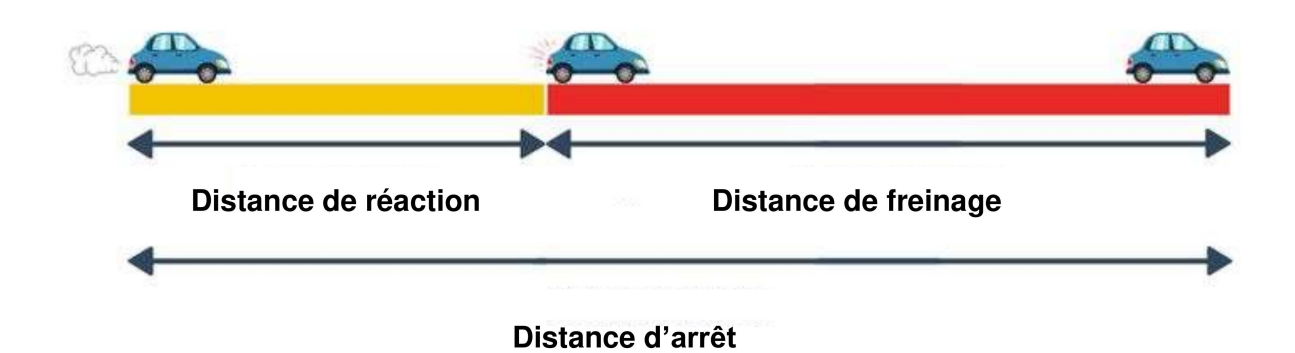

Calculer la distance d'arrêt d'une véhicule roulant à 90 km/h.

### **EXERCICE n<sup>o</sup> 7** — La peinture dans la piscine *9 points*

On doit appliquer deux couches de peinture sur le sol et les parois intérieures d'une piscine rectangulaire dont les dimensions sont données dans le **Document 2**.

À l'aide des documents ci-dessous, calculer le budget que l'on doit prévoir pour les travaux de peinture.

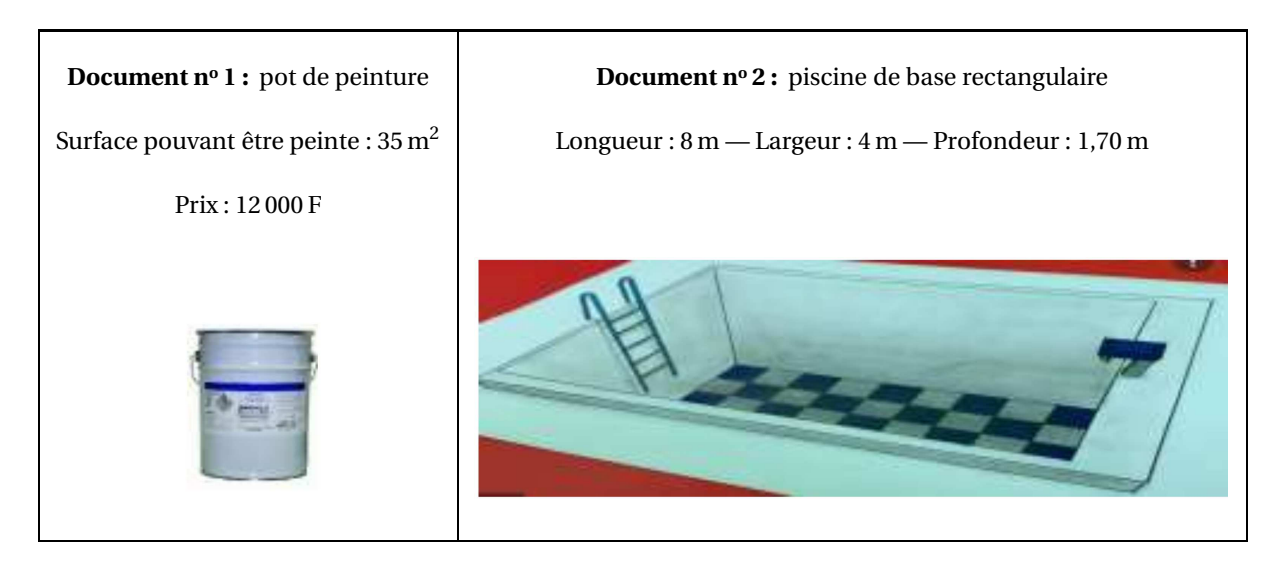

**Toute trace de recherche même non aboutie sera prise en compte dans la notation.**

### **EXERCICE n<sup>o</sup> 8** — Le phare Amédée *13 points*

La photo ci-dessous montre le phare Amédée, une balise et une bouée :

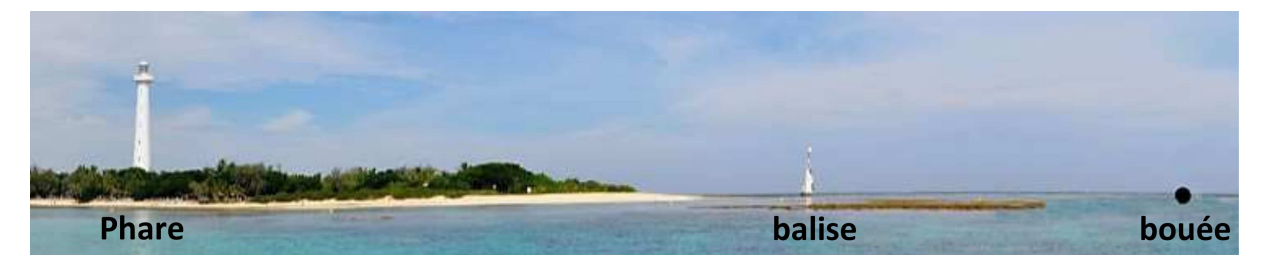

On dispose des informations suivantes :

- la hauteur du phare est de 56 m;
- la balise est située à 260 m du phare;
- la balise et la bouée sont distantes de 151 m;
- la bouée O, le sommet B de la balise et le sommet P du phare sont considérés comme trois points alignés.

### **Schéma de la situation :**

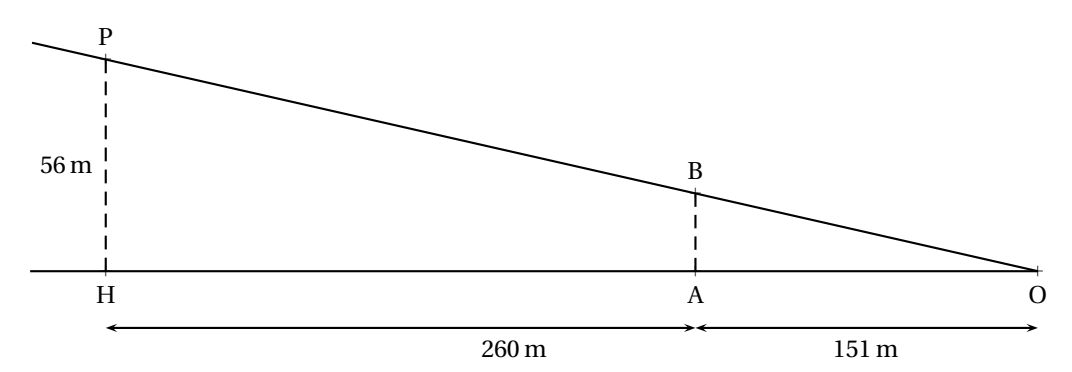

Les droites (PH) et (BA) sont parallèles.

**1.** Quelle est la distance OH en mètres ?

**2.** Déterminer la hauteur AB de la balise. Arrondir au dixième de mètre près. Rédiger la réponse en faisant apparaître les différentes étapes.

Le haut du phare est protégé par une barrière composée de sculptures.

### **Sculpture Sculpture**

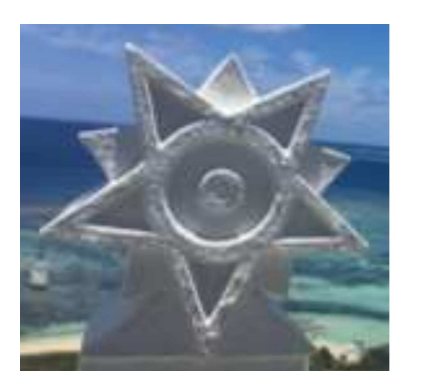

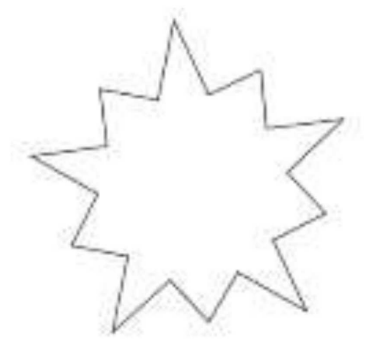

On souhaite réaliser un programme Scratch pour reproduire le contour de cette sculpture.

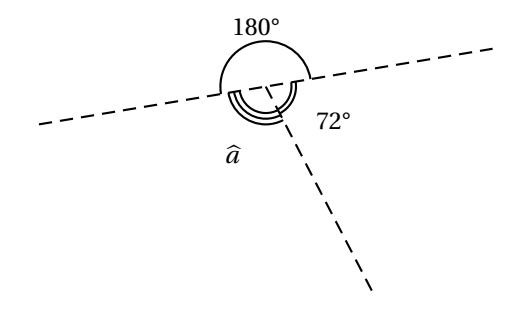

Le script 1 permet de tracer le motif en pointillé ci-dessous (on part du point A et on s'arrête au point B).

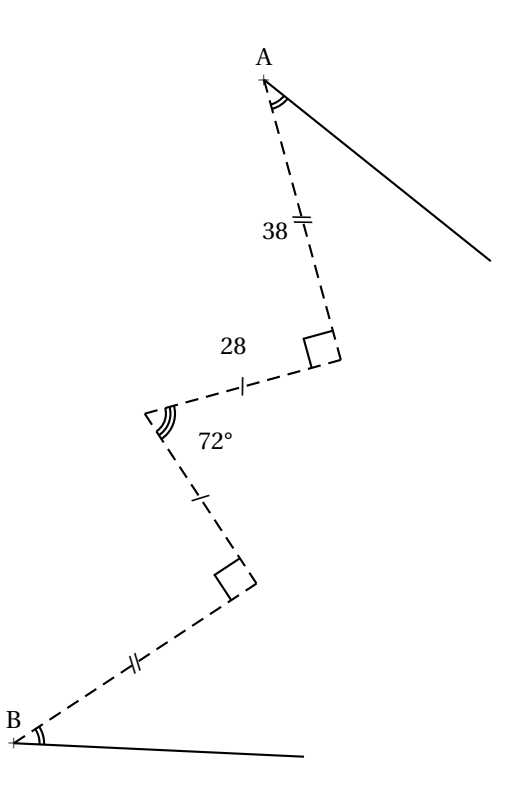

**4.** Compléter le **Script 1** de l'**Annexe**.

Le script final permet de réaliser le contour de la sculpture.

**5.** Compléter le script final de l'**Annexe**.

## ANNEXES à rendre avec sa copie

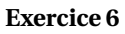

Distance (m) **Distance de réaction en fonction de la vitesse**

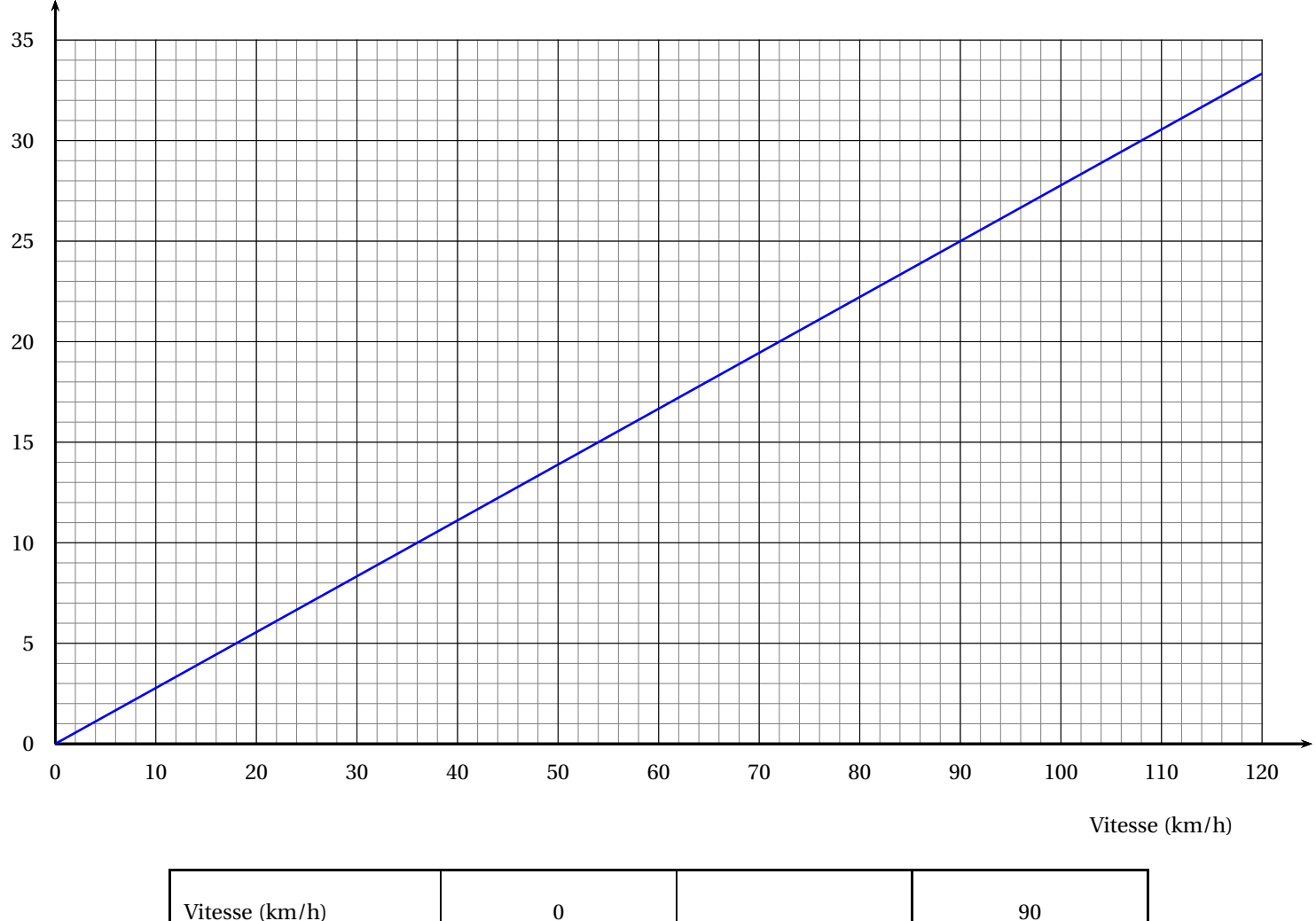

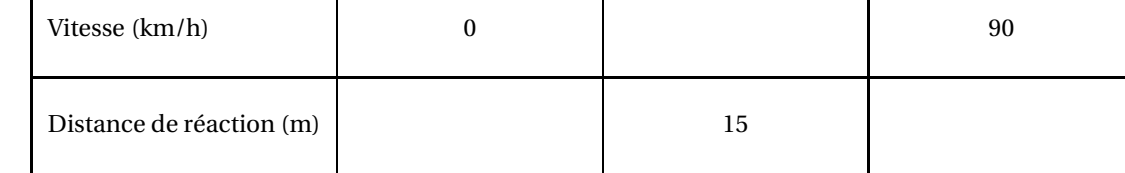

**Exercice 8**

**Script n<sup>o</sup> 1**

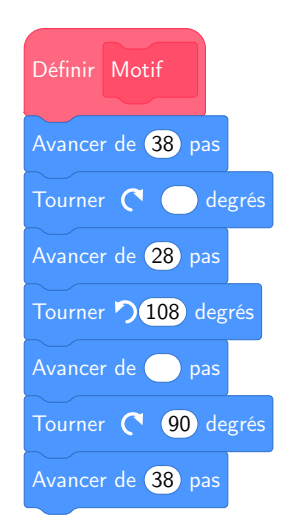

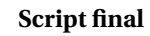

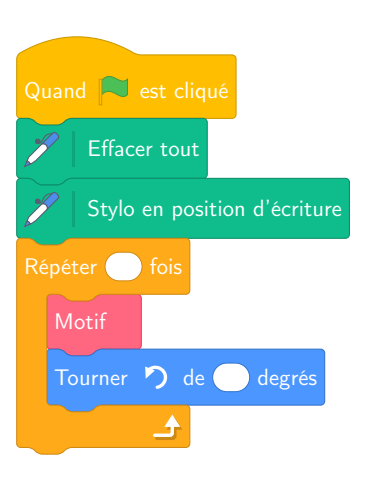

# BREVET — 2022 — NOUVELLE-CALÉDONIE — SÉRIE GÉNÉRALE

**CORRECTION** 

L

**EXERCICE n<sup>o</sup> 1** — Six affirmations *18 points*

**Pourcentages — Fractions — Volume de la boule — Trigonométrie — Arithmétique**

*Six affirmations assez variées. La dernière est originale.*

**Affirmation n<sup>o</sup> 1 :**

Calculer 50 % de 10 350 revient à effectuer 10 350  $\times$   $\frac{50}{100}$  $\frac{100}{100}$  = 10350 × 0,50 ou encore 10350 ÷ 2 = 5175.

**Affirmation n<sup>o</sup> 1 :** fausse

### **Affirmation n<sup>o</sup> 2 :**

42  $\frac{42}{18} = \frac{6 \times 7}{6 \times 3}$  $\frac{1}{6\times3}$ 7  $\frac{7}{3}, \frac{7}{3}$  $\frac{1}{3}$  est bien irréductible.

**Affirmation n<sup>o</sup> 2 :** vraie

**Affirmation n<sup>o</sup> 3 :** Résolvons :

$$
2x-4 = -x+5
$$
  
\n
$$
2x-1+1 = -x+5+1
$$
  
\n
$$
2x = -x+6
$$
  
\n
$$
2x+x = -x+6+x
$$
  
\n
$$
3x = 6
$$
  
\n
$$
x = \frac{6}{3}
$$
  
\n
$$
x = 2
$$

On pouvait aussi vérifier : Pour  $x = 3$ ,  $2x - 4 = 2 \times 3 - 4 = 6 - 4 = 2$ . Pour  $x = 3, -x + 5 = -3 + 5 = 2$ .

**Affirmation n<sup>o</sup> 3 :** vraie

**Affirmation n<sup>o</sup> 4 :** Le diamètre de cette boule mesure 21,6 cm, donc son rayon vaut 21,6cm÷2 = 10,8cm. Appliquons la formule :

$$
V = \frac{4}{3} \times \pi \times 10,8 \text{ cm}^3
$$
  
\n
$$
V = \frac{4}{3} \times 1259,712 \pi \text{ cm}^3
$$
  
\n
$$
V = 1679,616 \pi \text{ cm}^3 \approx 5277 \text{ cm}^3
$$

**Affirmation n<sup>o</sup> 4 :** fausse

**Affirmation n<sup>o</sup> 5 :**

Dans le triangle DBN rectangle en B.

On connaît le côté adjacent à l'angle DNB, le côté [BN], et on connaît le côté opposé à DNB, le côté [BD].

 $\tan\widehat{DNB} = \frac{4 \text{ cm}}{12 \text{ cm}}$ 12cm  $\tan\widehat{\text{DNB}} = \frac{1}{3}$ 3

À la calculatrice, on trouve  $\text{DNB} \approx 18{,}43^{\circ}$ .

**Affirmation n<sup>o</sup> 5 :** vraie

### **Affirmation n<sup>o</sup> 6 :**

Il faut faire la liste exhaustive de toutes les possibilités.

- $-1;1;6$
- $-1:2:6$
- $-1;3;6$
- $-2; 1; 6$
- $-2;2;6$
- $-2;3;6$
- $-3:1:6$
- $-3;2;6$
- $-3;3;6$

On pouvait aussi dire qu'il y avait 3 possibilités pour le premier chiffre, 3 pour le deuxième et 1 pour le troisième. Le nombre de possibilités est donc  $3 \times 3 \times 1 = 9$ 

**Affirmation n<sup>o</sup> 6 :** fausse

# L

### **EXERCICE n<sup>o</sup> 2** — Les précipitation à Nouméa *10 points*

**Statistiques — Pourcentage**

*Un joli mélange entre les grands classiques de géométrie et un calcul de vitesse. Très utile pour réviser.*

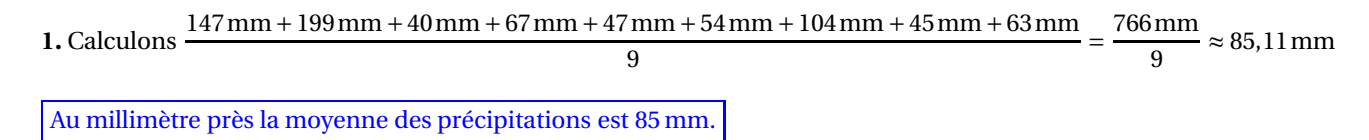

**2.** Le maximum des précipitations au lieu au mois de mai avec 199 mm. Le minimum au mois de juin avec 40 mm.

L'étendue de cette série statistiques est 199mm −40mm = 159mm.

**3.** Il faut classer ces hauteurs de précipitations dans l'ordre croissant. Il y a 9 mesures. Comme 9 = 4+1+4, la médiane est la cinquième valeur.

> $40\,\mathrm{mm} < 45\,\mathrm{mm} < 47\,\mathrm{mm} < 54\,\mathrm{mm}$ Les quatre mesures les plus petites  $63$  mm La médiane  $\leq$  67 mm  $\leq$  104 mm  $\leq$  147 mm  $\leq$  199 mm Les quatre mesures les plus grandes.

La médiane de cette série vaut 63 mm.

**4.** Sur les 9 valeurs, 3 sont supérieures à 100. Or  $\frac{3}{9}$  = 1  $\frac{1}{3} \approx 0,33 \approx 33\%$ .

# L

### **EXERCICE n<sup>o</sup> 3** — Les vitres de l'immeuble *10 points*

### **Pythagore**

*Un exercice assez facile.*

**1.** a A k. B H. 155 cm I 210 cm Dans le triangle ABI rectangle en A, D'après **le théorème de Pythagore** on a :  $AB^{2} + AI^{2} = BI^{2}$  $210^2 + 155^2 = BC^2$  $44100+24025 = BI^2$  $BI^2 = 68125$  $BI = \sqrt{68125}$  $BI \approx 261$ 

BI = 261cm au centimètre près.

**2.** Il faut deux diagonales pour protéger la fenêtre.

Comme  $2 \times 261$  cm =  $522$  cm =  $5,22$  m, il faut bien  $5,22$  m d'adhésif pour une vitre.

**3.** Il y a quinze vitres. Comme  $15 \times 5,22 \text{ m} = 78,3 \text{ m}$ Or, un rouleau mesure 10 m. Comme 10m×7 = 70m.

Elle n'aura pas assez de 7 rouleaux d'adhésif.

L

**EXERCICE n<sup>o</sup> 4** — Biscuits aux noix ou au chocolat *14 points* **Arithmétique**

**1.a.** Évidement, 330 = 33 × 10, 330 n'est pas un nombre premier.

**1.b.**

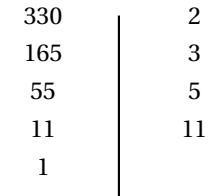

 $330 = 2 \times 3 \times 5 \times 11$ 

**1.c.** Comme  $330 = 2 \times 165$ , 165 divise 330.

**1.d.** On effectue la division euclidienne de 500 par  $165 : 500 = 165 \times 3 + 5$ .

165 ne divise pas 500.

**2.** Comme 330 =  $2 \times 165$ , il faut mettre 2 gateaux aux noix dans chaque boîte.

**3.a.b.** Comme 500 = 3×165+5, il faut mettre 3 gateaux au chocolat dans chaque boîte et il en restera 5 à la fin.

**4.** Calculons 12×3650 = 43800 Il faut retirer 5 % sur le montant total.

Retirer 5 % revient à multiplier par 1 –  $\frac{5}{10}$  $\frac{10}{100}$  = 0,95. On a alors 43800 × 0,95 = 41610.

On peut aussi calculer les 5 % de 43 800 soit  $\frac{5}{100} \times 43800 = 0,05 \times 43800 = 2190$ . Puis 43800−2190 = 41610.

On va payer 41 610 francs pour les 12 boîtes.

# L

**EXERCICE n<sup>o</sup> 5** — Le jeu de carte et les fruits *12 points*

**Probabilités**

*Un exercice de probabilité très simple*

**1.** Pour la famille « Banane », il y a  $5+3+3+2+1=14$  cartes. Il y a quatre familles de fruits.

Ce jeu contient  $4 \times 14 = 56$  cartes.

**2.** Nous sommes dans une expérience aléatoire à une épreuve ayant 56 issues équiprobables.

L'événement P est constitué des 14 cartes montrant un prune.

La probabilité de l'événement P est donc  $\frac{14}{56}$  = 1  $\frac{1}{4}$  = 0, 25 = 25 %.

On pouvait aussi penser que comme chaque famille contient le même nombre de cartes, il y a bien une chance sur quatre d'obtenir des prunes.

**3.a.** Le contraire de l'événement P consiste à obtenir des bananes, des citrons ou des fraises.

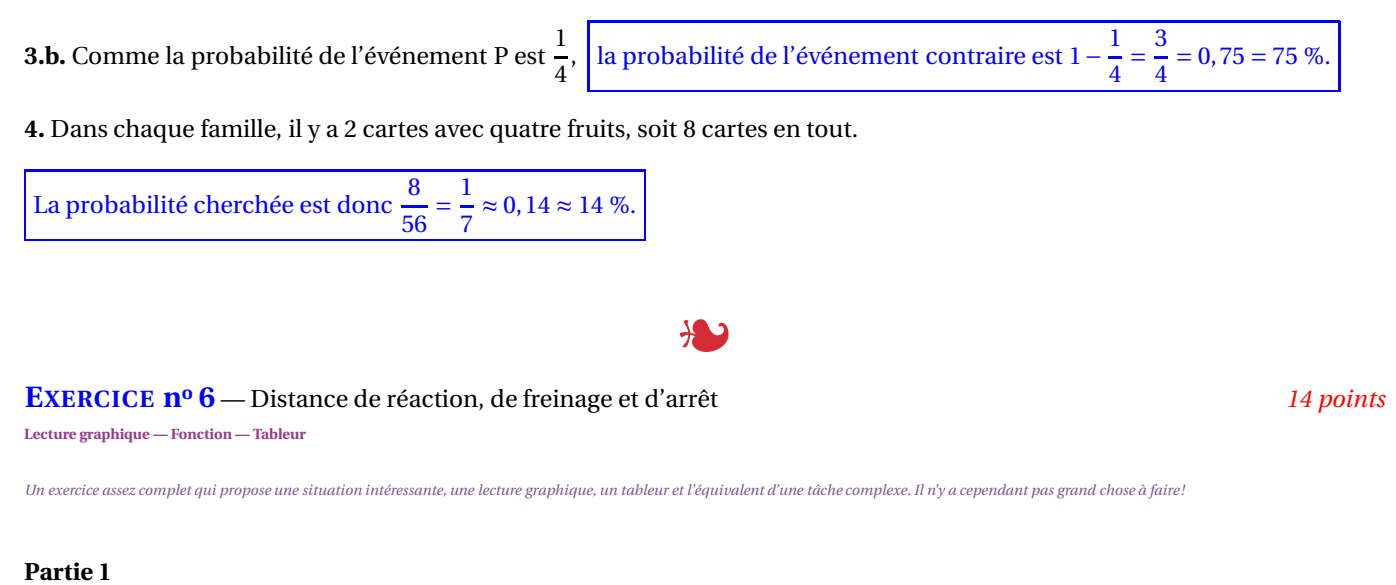

**1.** Cette représentation graphique est une droite passant par l'origine.

La distance de réaction est proportionnelle à la vitesse.

**2.**

## Distance (m) **Distance de réaction en fonction de la vitesse**

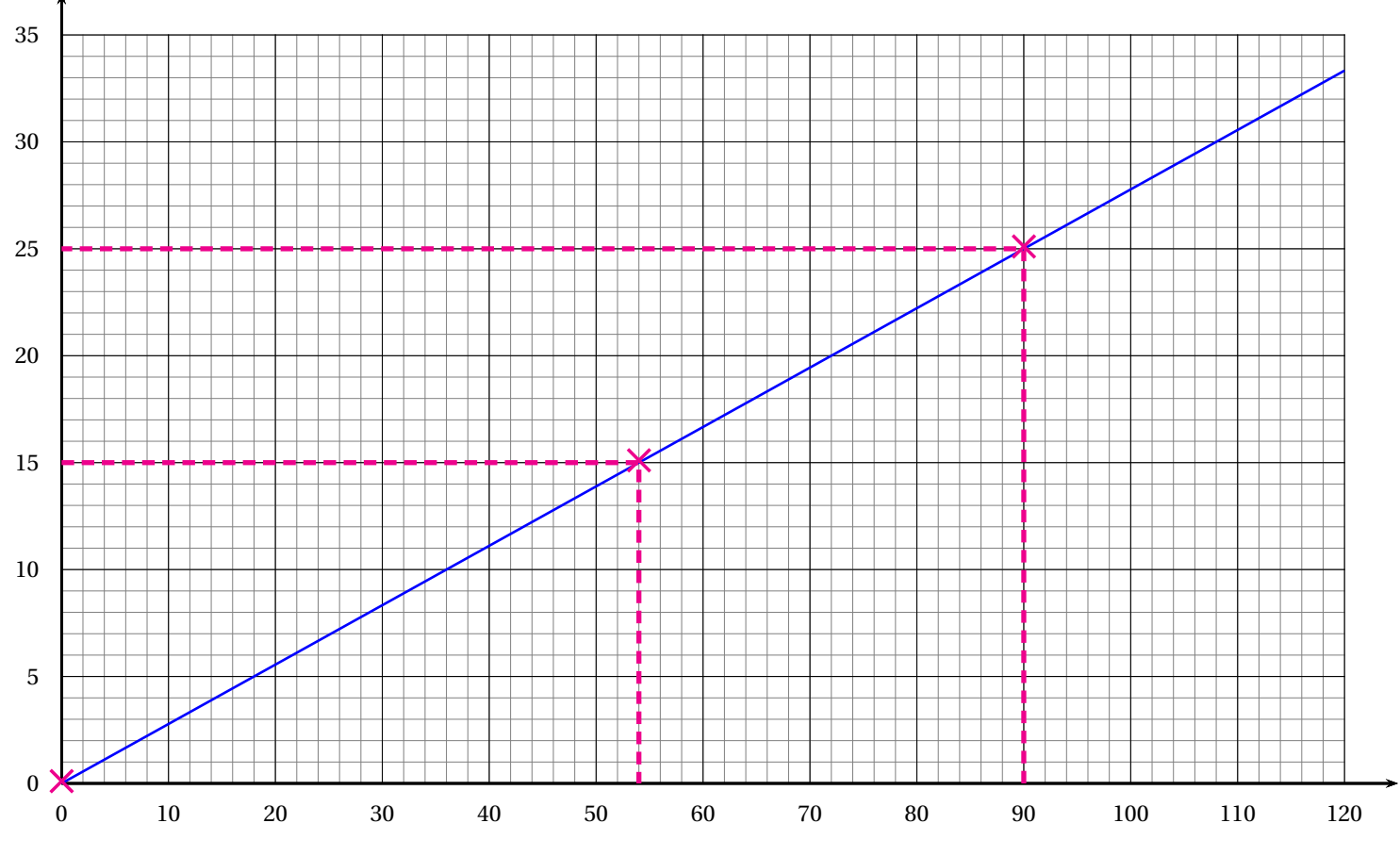

Vitesse (km/h)

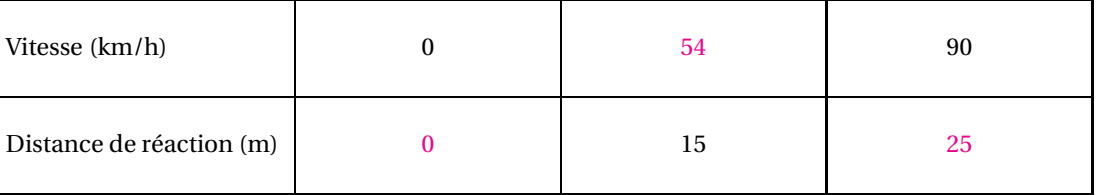

### **Partie 2**

**1.** Il faut saisir **=B1\*B1/203,2**

**2.** Pour 
$$
v = 90
$$
 on a :  $d = \frac{90^2}{203, 2} = \frac{8100}{203, 2} \approx 39,86$ 

À 90 km/h, la distance de freinage est d'environ 40 m.

### **Partie 3**

On a vu dans le tableau, qu'à 90 km/h, la distance de réaction est de 25 m. On vient de calculer la distance de freinage qui est d'environ 40 m.

La distance d'arrêt à  $90 \text{ km/h}$  est  $25 \text{ m} + 40 \text{ m} = 65 \text{ m}$ .

**EXERCICE n<sup>o</sup> 7** — La peinture dans la piscine *9 points*

**Aire — Tâche complexe**

*Une tâche complexe classique qui demande pas mal de prise d'initiative.*

Cette piscine en forme de pavé droit est constituée :

- un sol rectangulaire, de 8 m de long sur 4m de large, soit une aire de  $8 \,\mathrm{m} \times 4 \,\mathrm{m} = 32 \,\mathrm{m}^2$ ;
- deux parois latérales rectangulaire, de 8 m de long sur 1,70 m de large, soit une aire de  $2 \times 8$  m  $\times$  1,70 m = 27,2 m<sup>2</sup>;
- deux parois latérales rectangulaire, de 4 m de long sur 1,70 m de large, soit une aire de  $2 \times 4 \,\mathrm{m} \times 1,70 \,\mathrm{m} = 13,6 \,\mathrm{m}^2$ .

L'aire totale à peindre est donc de  $32 \text{ m}^2 + 27,2 \text{ m}^2 + 13,6 \text{ m}^2 = 72,8 \text{ m}^2$ .

Comme il faut deux couches, il faut peindre 72,8 m<sup>2</sup> × 2 = 145,6 m<sup>2</sup>.

Avec un pot, on peut peindre 35  $m^2$ .

Comme  $145, 6 = 35 \times 4 + 5, 6$ , il faut 5 pots de peinture.

Il faut prévoir un budget de  $5 \times 12000$  F = 60000 F.

*Il s'agit de francs pacifiques.* À cette date, 1000 XPF=8,38 €. Il faut donc prévoir un budget d'environ 502,80 €.

# L

L

**EXERCICE n<sup>o</sup> 8** — Le phare Amédée *13 points*

**Trigonométrie — Scratch**

*Une tâche complexe classique qui demande pas mal de prise d'initiative.*

### **2.**

Les droites (BP) et (AH) sont sécantes en O, les droites (PH) et (AB) sont parallèles, i 'après **le théorème de Thalès** on a :

**<sup>1.</sup>**  $OH = OA + AH = 151m + 260m = 411m$ 

$$
\frac{OA}{OH} = \frac{OB}{OP} = \frac{AB}{HP}
$$

$$
\frac{151 \text{ m}}{411 \text{ m}} = \frac{OB}{OP} = \frac{AB}{56 \text{ m}}
$$

En utilisant la règle de trois on obtient :

 $AB = \frac{56 \text{ m} \times 151 \text{ m}}{411 \text{ m}}$  $\frac{1281 \text{ m}}{411 \text{ m}}$  d'où AB =  $8456\mathrm{m}^2$  $\frac{188 \text{ m}}{411 \text{ m}}$  et AB  $\approx$  20,57 m

AB mesure environ 20,6 m au dixième près.

**3.** La somme des trois angles fait 360°. Donc  $180^\circ + 72^\circ + \hat{a} = 360^\circ$ .

Il faut résoudre l'équation d'inconnue *<sup>a</sup>*<sup>b</sup> :

$$
180^{\circ} + 72^{\circ} + \hat{a} = 360^{\circ}
$$

$$
252^{\circ} + \hat{a} = 360^{\circ}
$$

$$
252^{\circ} + \hat{a} - 252^{\circ} = 360^{\circ} - 252^{\circ}
$$

$$
\hat{a} = 108^{\circ}
$$

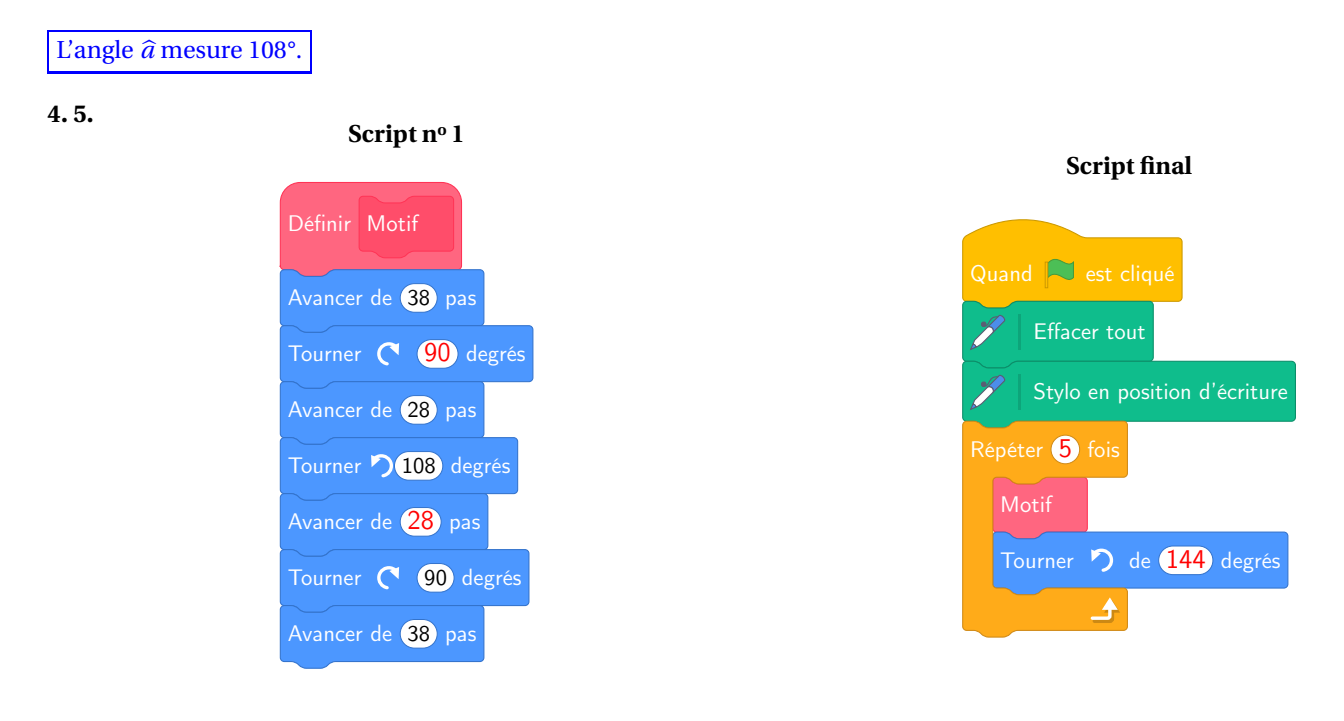

Attention à l'angle pour passer d'un motif à l'autre. En s'inspirant de la question **3.**, on comprend que l'angle n'est pas 36° mais  $360^\circ - 180^\circ - 36^\circ = 144^\circ$ 

## **Informations légales**

- Auteur : Fabrice ARNAUD
- Web : pi.ac3j.fr
- Mail : contact@ac3j.fr
- Nom fichier : Brevets.tex
- Dernière modification : 24 juin 2023 à 11:36

Le fichier source a été réalisé sous Linux Ubuntu avec l'éditeur Vim. Il utilise une balise spécifique à Vim pour permettre une organisation du fichier sous forme de replis. Cette balise %{{{ ... %}}} est un commentaire pour LaTeX, elle n'est pas nécessaire à sa compilation. Vous pouvez l'utiliser avec Vim en lui précisant que ce code defini un repli. Je vous laisse consulter la documentation officielle de Vim à ce sujet.

Versions de logiciels libres utilisés :

- pdfTeX 3.141592653-2.6-1.40.24 (TeX Live 2022/Debian)
- kpathsea version 6.3.4
- Compiled with libpng 1.6.39; using libpng 1.6.39
- Compiled with zlib 1.2.13; using zlib 1.2.13
- Compiled with xpdf version 4.04

### Licence CC-BY-SA 4.0

Ce document est placé sous licence CC-BY-SA 4.0 qui impose certaines conditions de ré-utilisation. Vous êtes autorisé :

- PARTAGER : copier, distribuer le matériel par tous moyens et sous tous formats;
- ADAPTER : remixer, transformer et créer à partir du matériel pour toute utilisation, y compris commerciale.

Selon les conditions suivantes :

- ATTRIBUTION : vous devez créditer le matériel, indiquer un lien vers la licence et indiquer si des modifications ont été effectuées. Vous devez indiquer ces informations par tous moyens raisonnables, sans toutefois suggérer que l'auteur vous soutient.
- PARTAGE DANS LES MÊMES CONDITIONS : Dans le cas où vous effectuez un remix, que vous transformez, ou créez à partir du matériel composant l'Oeuvre originale, vous devez diffuser l'Oeuvre modifiée dans les mêmes conditions, c'est-à-dire avec la même licence avec laquelle l'Oeuvre originale a été diffusée.
- PAS DE RESTRICTIONS SUPPLÉMENTAIRES : Vous n'êtes pas autorisé à appliquer des conditions légales ou des mesures techniques qui restreindraient légalement autrui à utiliser l'Oeuvre dans les conditions décrites par la licence.

Consulter : https ://creativecommons.org/licenses/by-sa/4.0/deed.fr

### **Pour citer cette ressource :**

- **Auteur :** Fabrice ARNAUD
- **Mail :** contact@ac3j.fr
- **Origine :** https ://pi.ac3j.fr/brevet/ Le blog de Fabrice ARNAUD
- **Version du :** 24 juin 2023 à 11:36

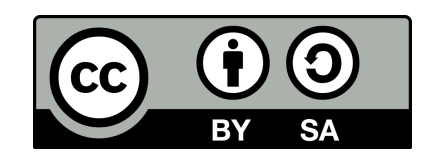